# elEconomista.es

#### **Miguel Merino Roio MADRID**

En el mercado laboral, la educación es uno de los aspectos que más influyen a la hora de encontrar trabajo, pero, en muchas ocasiones, la posesión de un título no es garantía de conseguir un empleo seguro.

Sin embargo, la formación superior y universitaria facilita el acceso a mejores puestos y sirve para prepararse para los retos y adversidades que plantean los primeros pasos en el mercado laboral.

En este sentido, no todos los centros universitarios cuentan con el mismo reconocimiento o prestigio. Algunos cuentan con mejor reputación que otros, ya sea por innovar, por la calidad de los docentes o por sus relaciones con empresas.

Y, cabe destacar que es imprescindible que las universidades cuenten con formación actualizada, con profesores de primer nivel y que las titulaciones respondan a las exigencias de la sociedad actual, si lo que buscan es contar con una buena imagen a nivel internacional.

En este contexto, la consultora Quacquarelli Symonds (OS) elabora periódicamente el QS World University Rankings, un listado que recoge los mejores centros universitarios del mundo. Para elaborar este ranking, QS analiza seis factores para determinar la puntuación que marcará la posición de las universidades en el ranking: la reputación<br>académica, la empleabilidad, las citas publicadas de cada facultad, la proporción facultad/alumno, la de profesores internacionales/nacionales y la de alumnos internacionales entre el total de los estudiantes.

En este ranking que recoge a más de 1.300 universidades, España solo ha sido capaz de contar con 10 centros entre los 500 mejores del mundo. Concretamente, Madrid y Barcelona, los dos principales polos económicos de nuestro país, también son referentes a nivel educativo, cuentan con la mayor concentración de instituciones universitarias de España y los mejores puestos en los rankings globales.

En el primer puesto de los centros españoles aparece la Universitat de Barcelona, a pesar de no con-<br>seguir ni la mitad de la puntuación posible, 47,6 sobre 100, ocupando la posición 168 a nivel global. Tras el centro de referencia de la Ciudad Condal, en el puesto 207, aparece<br>la Universidad Autónoma de Madrid, también con una evaluación suspensa de 42,7 puntos. Cerrando el pódium de mejores centros universitarios españoles aparece la Universitat Autònoma de Barcelona (42,6), siguiendo muy de cerca a la Autónoma de la capital, que se sitúa en la posición 209 del ranking internacional.

### Areas más destacadas

A pesar de que las universidades españolas no consiguen alcanzar buenos puestos en los rankings generalistas, si analizamos por ramas específicas, los resultados mejoran

# **Las universidades** españolas necesitan mejorar su reputación

# España fuera del Top 100 global la majares universidades del mundo per OS Werld University Papkines 2022

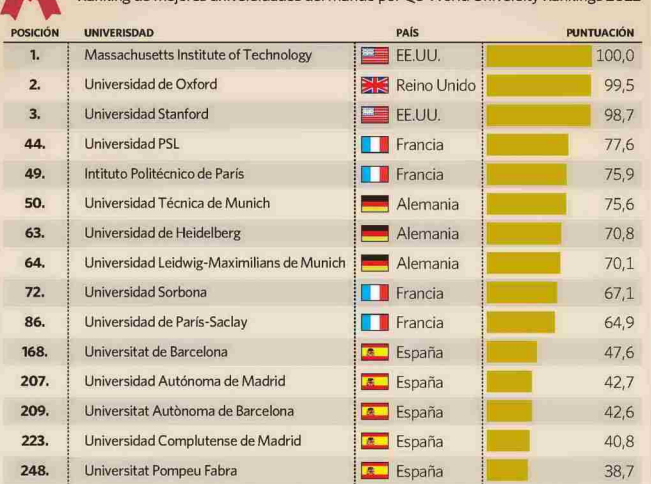

Ranking de meiores universidades del mundo por Shanghai - Academic Ranking of World Univ.

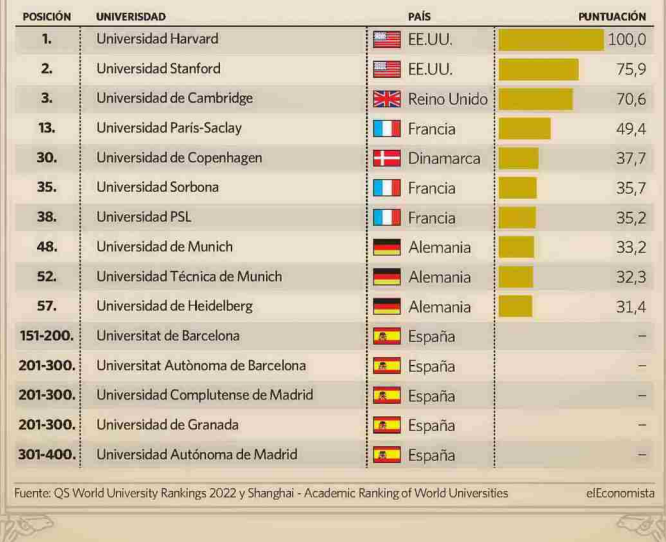

notablemente. En este caso, los centros nacionales destacan principalmente en el área de ciencias sociales, especialmente en los Grados de Cestión de la Hostelería y el Ocio,<br>Odontología, Administración y Dirección de Empresas, Economía, Arquitectura y Veterinaria. En efec-<br>to, la Escuela de Hostelería y Turismo de Sant Pol del Mar aparece en el puesto número 12 para la Gestión de la Hostelería y el Ocio, ostentando la mejor posición de todos los centros de España.

Otra de las instituciones que también destacan, gracias a una disciplina en particular, es la Universidad Complutense de Madrid. Este centro entra en el top 20 en relación con los estudios de Grado en Odontología, ocupando el puesto 16 a nivel global, según el ranking de QS World University Rankings, En el área de Negocios y Gestión, hay tres centros españoles que se encuentran en el top 30 para estudiar el grado de Administración y Dirección de Empresas (ADE). Para este grado, la Universitat Ramon Llull figura en el puesto 17; la Universidad de Navarra ocupa la posición 23 del<br>*ranking* y la IE University, la 25. El Grado de ADE es el único que consigue posicionar a tres universidades en el top 30 mundial.

En relación con el Grado en Economía, el mejor centro nacional para cursarlo es la Universitat Pompeu Fabra, en Barcelona, que ocupa el puesto 24.

Además, se cuelan dos instituciones universitarias españolas entre las 30 mejores a nivel internacional gracias a sus Grados en Arquitectura. Es el caso de Universitat Politècnica de Catalunya (UPC), que ocupa el puesto 19, y la Universidad Po-<br>litécnica de Madrid (UPM), que se posiciona en el 27.

Cabe destacar que la UPC también entra por los pelos en el top 30 para el Grado en Ingeniería Civil,<br>con la posición número 29. El Grado en Veterinaria de la Universitat Autònoma de Barcelona es el de mayor reconocimiento de nuestro país. ocupando el puesto 23.

El ranking de QS es una de las tres clasificaciones más prestigiosas y sitúa a 26 universidades españolas entre las 1.000 mejores y a 10 en el top 500. Pero hay que tener muy en cuanta que, según Ben Sowter, vicepresidente de QS, 18 de los 26 centros universitarios españoles del ranking han<br>perdido posiciones respecto al año anterior. Y advierte de la preocupación que genera el indicador que analiza el prestigio de las universidades y sus titulados entre los empleadores. En este caso, 24 de las 26 bajan una media de 68 posiciones

### elona, a la cab

Cataluña es la región con los mejores resultados, como se puede observar en el ranking elaborado por OS, en el que las universidades catalanas son las que más presencia tienen entre los mejores centros españoles, con cuatro entre las 10 mejores instituciones nacionales de

# elEconomista.es

Fecha: 29/09/2022 V<sub>pe</sub>: 8.920€ Vpe pág: 10,300€ Vpe portada: 21.900 €

Audiencia: Tirada: Difusión: Ocupación: 34.163 14.332 9.761 86,6% Sección: **EDUCACION** Frecuencia: **DIARIO** Ámbito: **PRENSA DIARIA ECONOMIA** Sector:

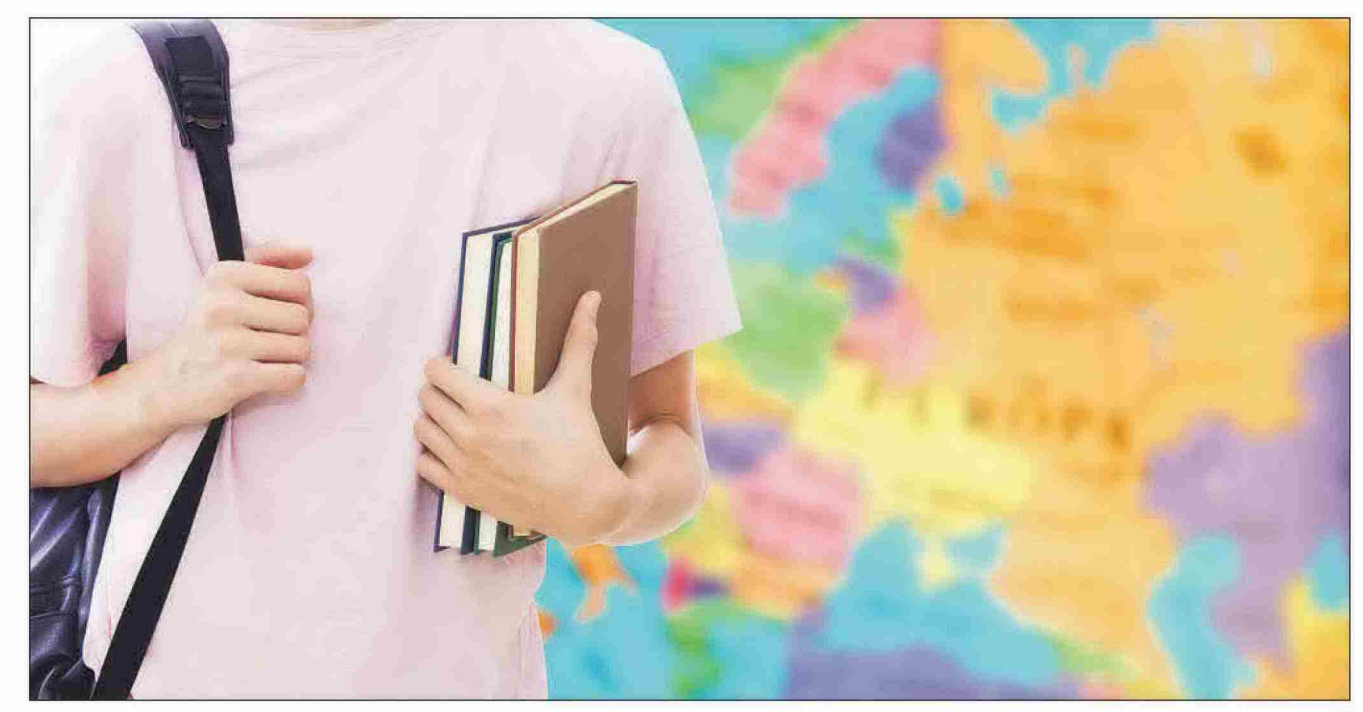

formación superior, lideradas por la Universitat de Barcelona (UB).

Por otro lado, el prestigioso lista-<br>do Academic Ranking of World Universities (ARWC), también conocido como ranking Shanghai, clasifi-<br>ca las universidades de todo el mundo en función de su producción científica. En este caso, la UB vuel-<br>ve a aparecer como la primera de toda España. Sin embargo, cabe destacar, que ningún centro español consigue entrar en el top 100 internacional un año más. La UB se encuentra entre las posiciones 150 y<br>200 del ARWC; la Autónoma de Barcelona, la Complutense de Madrid, la de Granada y la de Valencia están entre las 200 y 300; y la Au-<br>tónoma de Madrid, la Pompeu Fabra y la del País Vasco están entre las 300 y 400 mejores a nivel inter-<br>nacional. El top 100 del ARWC está encabezado por centros de EEUU, como es habitual en la mayoría de los rankings de este tipo. De hecho, Harvard lleva liderando este ranking desde hace más de 20 años, seguida de Stanford. El tercer puesto está muy disputado entre el Massachusetts Institute of Technology (MIT) y la Universidad de Cambridge, variando sus posiciones entre el tercer y el cuarto puesto habitualmente.

Además, los centros universitarios de EEUU también predominan entre las 1.000 universidades mejor valoradas del mundo por QS. Con el MIT a la cabeza con la máxima puntuación (100), seguido de Oxford<br>(99,5) y Stanford (98,7), EEUU cuenta con 40 centros entre los 100 mejores, 129 en el top 500, y 200 de ellas en el listado de las 1.000 mejores instituciones universitarias. Por su parte, Reino Unido cuenta con 65 universidades en total, con ocho de ellas entre los 100 primeros puestos.

Las principales economías europeas, Francia y Alemania, son las que tienen mejores resultados según QS. El país galo cuenta con cuatro universidades en el top 100: la Universidad PSL, puesto 44; el Instituto Po-<br>litécnico de París, en el 49; la Universidad Sorbona, 72; y la Universidad de París-Saclay, en la posición 86. Por su parte, el país germano tie-<br>ne tres de ellas: la Universidad Técnica de Múnich, en el puesto 50; la Universidad de Heidelberg, en el 63: y la Universidad Ludwig-Miximilians de Múnich, en el puesto 64. En cambio, según ARWC, Francia domina el ranking en Europa, con la Universidad de París-Saclay en el puesto 13, seguida de la Universidad de Copenhague, en el 30.

Las universidades españolas no consiguen aumentar su reconocimiento y reputación internacional. cada año presentan peores resultados y no destacan lejos de nuestras fronteras. Es cierto que los centros<br>universitarios, así como el sistema educativo en su conjunto, llevan tiempo arrastrando una falta importante de financiación, resultado de los continuos recortes en eduación que ha sufrido España desde la gran crisis de 2008.

aspecto que, sumado a la in-Un flexible normativa que dificulta la<br>conexión de los grados universitarios con la realidad del mercado laboral, complica el acceso de los ti-<br>tulados españoles a trabajos cualificados en el extranjero o les aboca a tener que escoger un trabajo infracualificado para poder subsistir. Pero esta no es la única razón

## **Estrategia** nacional 2021-27

Tras el fin de la Estrategia para la Internacionalización de las Universidades Españolas (EIUE) 2015 - 2020 se llevó a cabo el acuerdo entre la Conferencia de Rectores de las Universidades Españolas y el Servicio Español para la internacionalización de la Educación, para la preparación de la estrategia de internacionalización 2021-2027. Este acuerdo, tiene como principal objetivo actualizar la EIUE 15-20 v plantear la internacionalización universitaria como un proceso que integra una dimensión internacional, intercultural y global en los objetivos, funciones y suministro de la educación superior. En efecto, no se plantea la inter nacionalización como un fin en sí mismo, sino como un medio para la reforma y mejora de las universidades españolas.

por la que los centros universitarios españoles reciben tan mala puntuación en el ranking Shanghai. Este listado cuenta con un perfil muy científico y tiene en cuenta variables como los premios Nobel y las medallas Fields que hayan recibido los graduados y personal académico. Además, los artículos y la producción científica tienen un importante peso en los criterios de puntuación, así como la publicación de<br>investigaciones en prestigiosas revistas, como Nature y Science. Aspectos, que, sin duda, no son los que más destacan entre las universidades españolas.

### Clave para el futuro

Si nos fijamos en los resultados de estos rankings, nos alertan de que nuestro sistema universitario se encuentra en decadencia, ya que ninguna universidad española se encuentra entre las 100 mejores, ni en el ARWC ni en el ranking de QS. De hecho, los rectores universitarios de nuestro país llevan años alertando del riesgo de colapso que se plantea si no se aumenta la financiación y se flexibiliza la normativa.

La internacionalización del sistema universitario es un pilar fundamental para el desarrollo de la<br>calidad de la formación superior en<br>nuestro país. Las universidades españolas se esfuerzan todos los años parolas se estacizan todos los años.<br>por mejorar su eficiencia, su excelencia y la competitividad internacional, en un mundo cada vez más globalizado. No obstante, pese a los<br>esfuerzos realizados por el sistema educativo para mejorar y potenciar<br>el reconocimiento de las instituciones universitarias españolas en el extranjero, aún queda mucho camino por recorrer.<br>Para conseguir un prestigio y re-

conocimiento internacional, será necesario un compromiso nacional que posicione las partidas para educación, no como un gasto sino como una inversión a largo plazo que mejorará la calidad de vida de la población en su conjunto.

Actualmente, caben pocas dudas obre el papel que juega la internacionalización en la formación universitaria y el éxito laboral en un continente en el que se han movilizado más de 12 millones de estu-<br>diantes durante los 30 años de vida del programa de intercambio **Erasmus** 

Además, proporciona altas oportunidades para avanzar en la metodología, en los procesos de aprendizaje, en la docencia y en la investigación. Aspectos que ayudarán enormemente a consolidar a España como un referente internacional en materia de formación superior y a ser el ejemplo a seguir para las instituciones latinoamericanas.

Mejorar la competitividad que permita a las universidades españolas equipararse con las líderes a noias equiparaise con las nueres a<br>nivel internacional, a la par que brin-<br>dar formación y grados adaptados a las necesidades reales del mercado, son los principales retos a los que se enfrentan las universidades españolas actualmente.

Está claro que el panorama universitario español estará condicionado por las políticas europeas en esta materia. En el horizonte del Viejo Continente está la creación de universidades europeas que compartan títulos entre las diferentes sedes y faciliten la movilidad entre estudiantes procedentes de todo el globo.

Una oportunidad excelente para que las universidades españolas se preparen para ser las referentes europeas, y mundiales, en educación en castellano y convertirse en el nexo de conexión con todos los centros universitarios hispanohablantes

Pág: 31